### **Exploratory analysis of the ENCODE TF binding data using biplot**

Zhengdong Zhang Chao Cheng, Pedro Alves Mark Gerstein

> 4 June 2009 Yale University

### **Introduction**

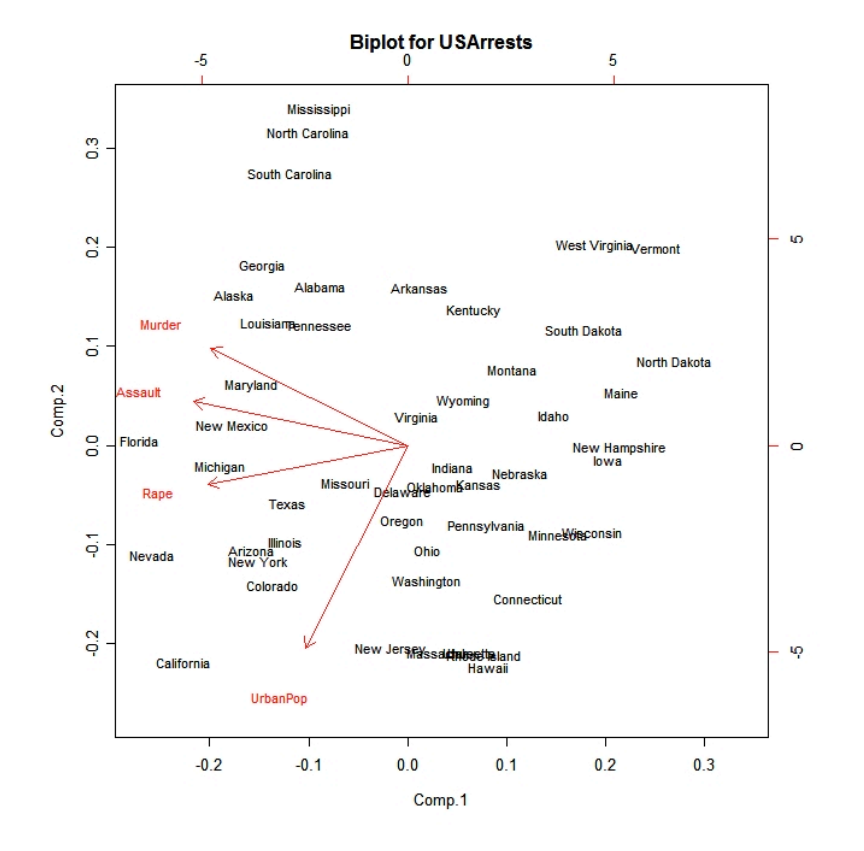

- A biplot is a lowdimensional (usually 2D) representation of a data matrix **A**.
	- A point for each of the *m* observation vectors (rows of **A**)
	- A line (or arrow) for each of the *n* variables (columns of **A**)
	- **1 Intuitive toy ex. 2 Worked out ex. on ENCODE pilot**
	- **3 Rough version on current ENCODE data matrix**

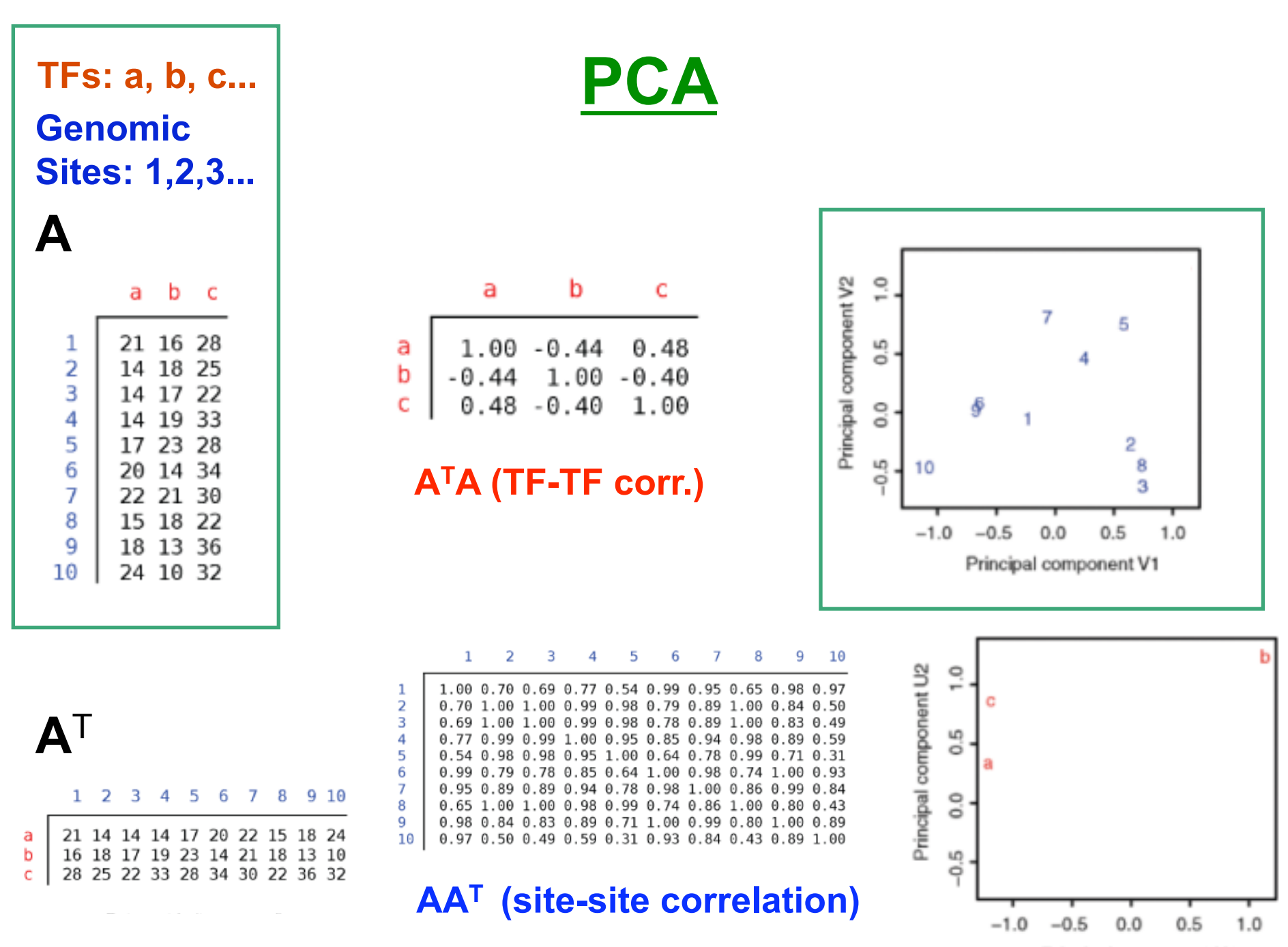

Principal component U1

#### **TFs: a, b, c... Genomic Sites: 1,2,3... A=USV**<sup>T</sup> a b  $\overline{c}$

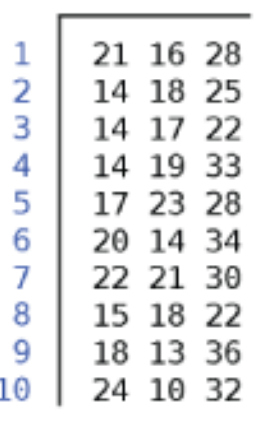

**A**<sup>T</sup>

a

b

c.

 $1\quad 2$ 

# **Biplot to Show Overall Relationship of TFs & Sites**

9  $10$ 

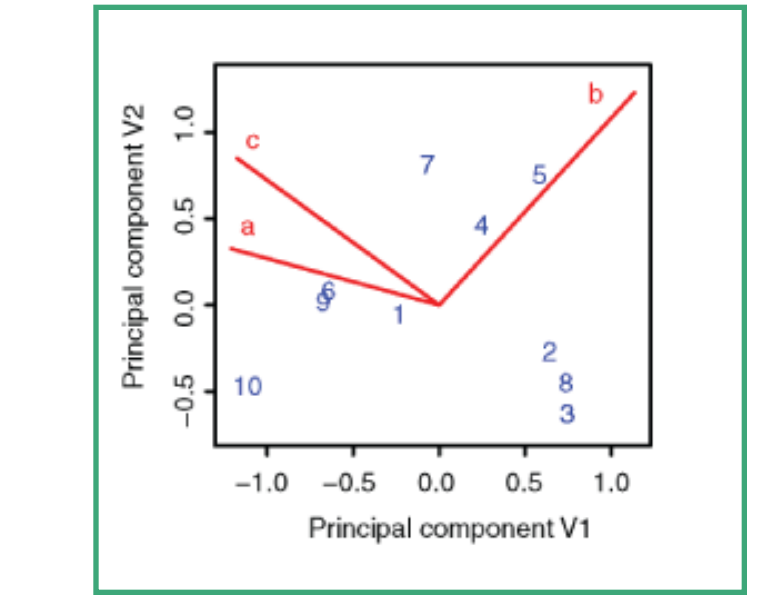

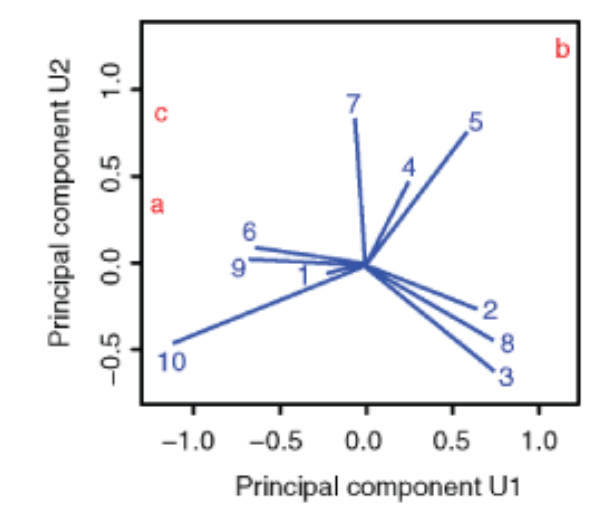

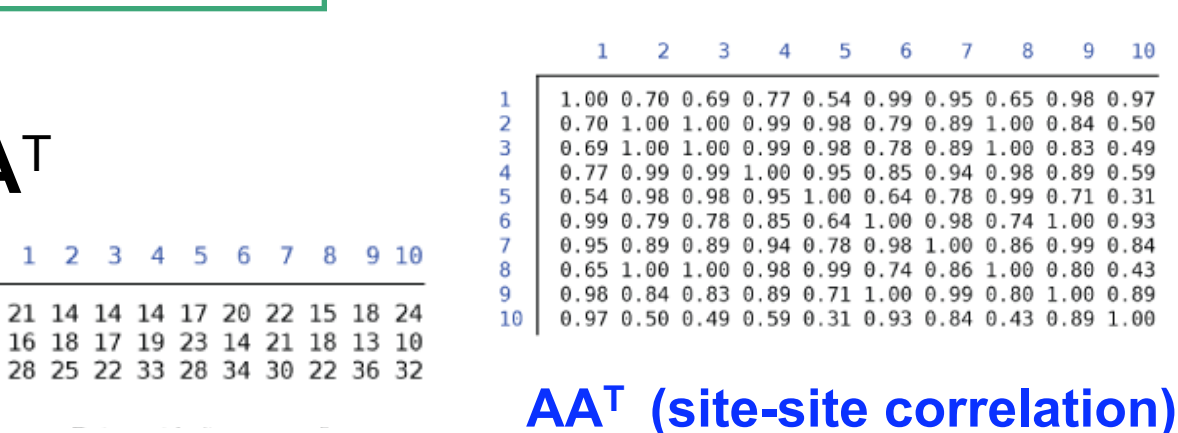

**ATA (TF-TF corr.)** 

 $1.00 - 0.44$ 

 $0.48 - 0.40$ 

b

c

 $0.48$ 

1.00

 $1.00 - 0.40$ 

a

 $-0.44$ 

a

b

C

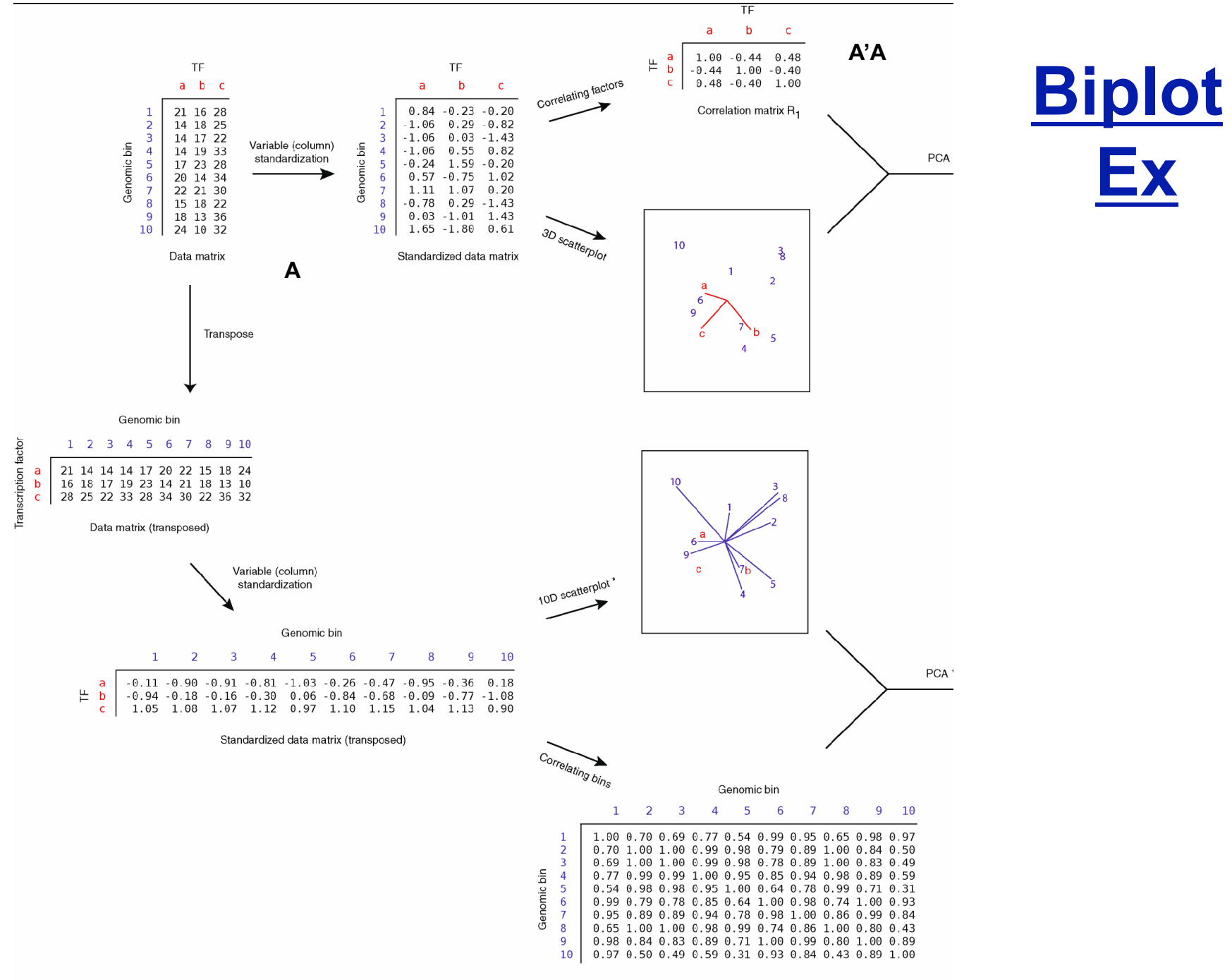

Correlation matrix R<sub>2</sub>

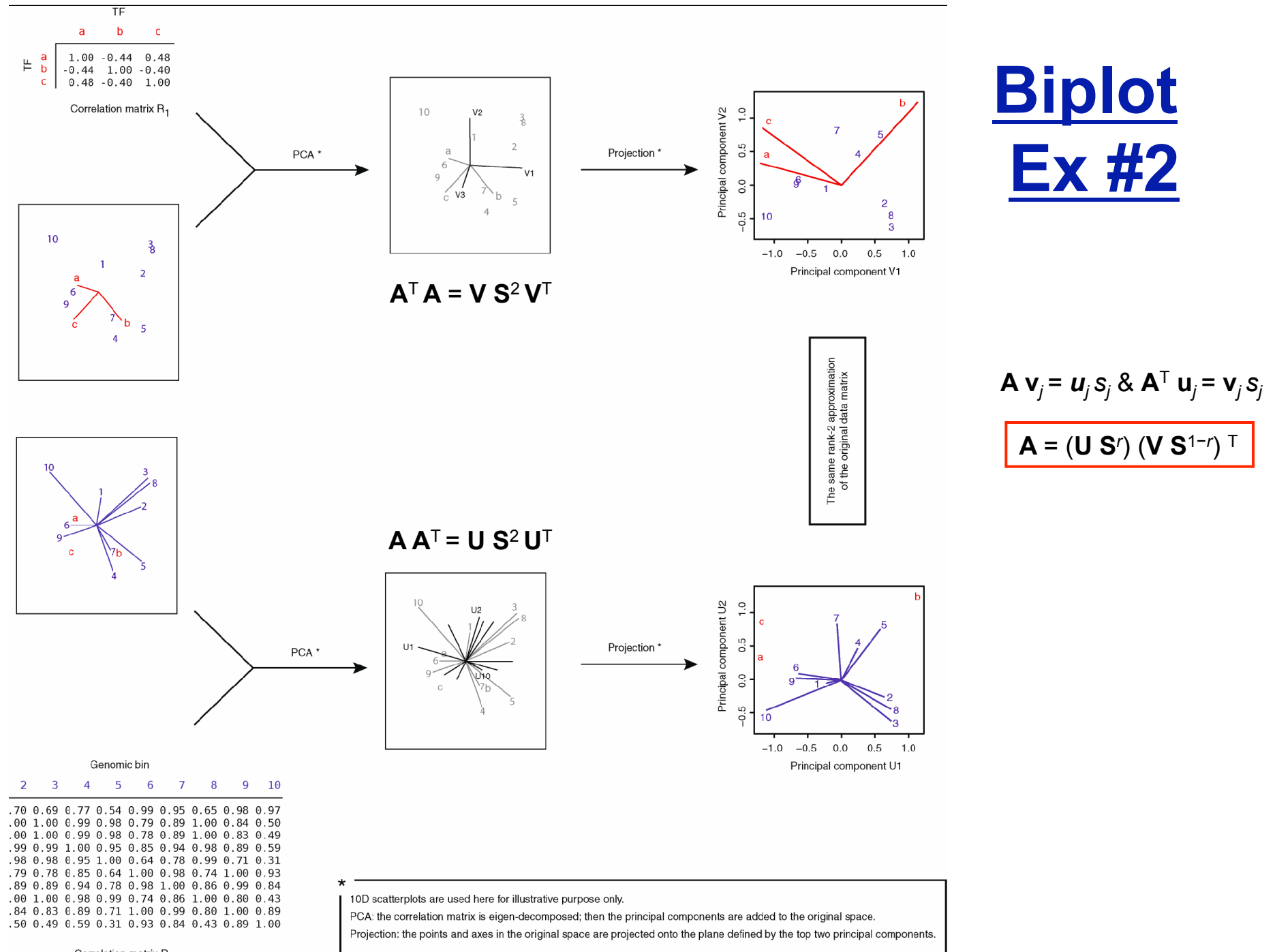

Correlation matrix R<sub>2</sub>

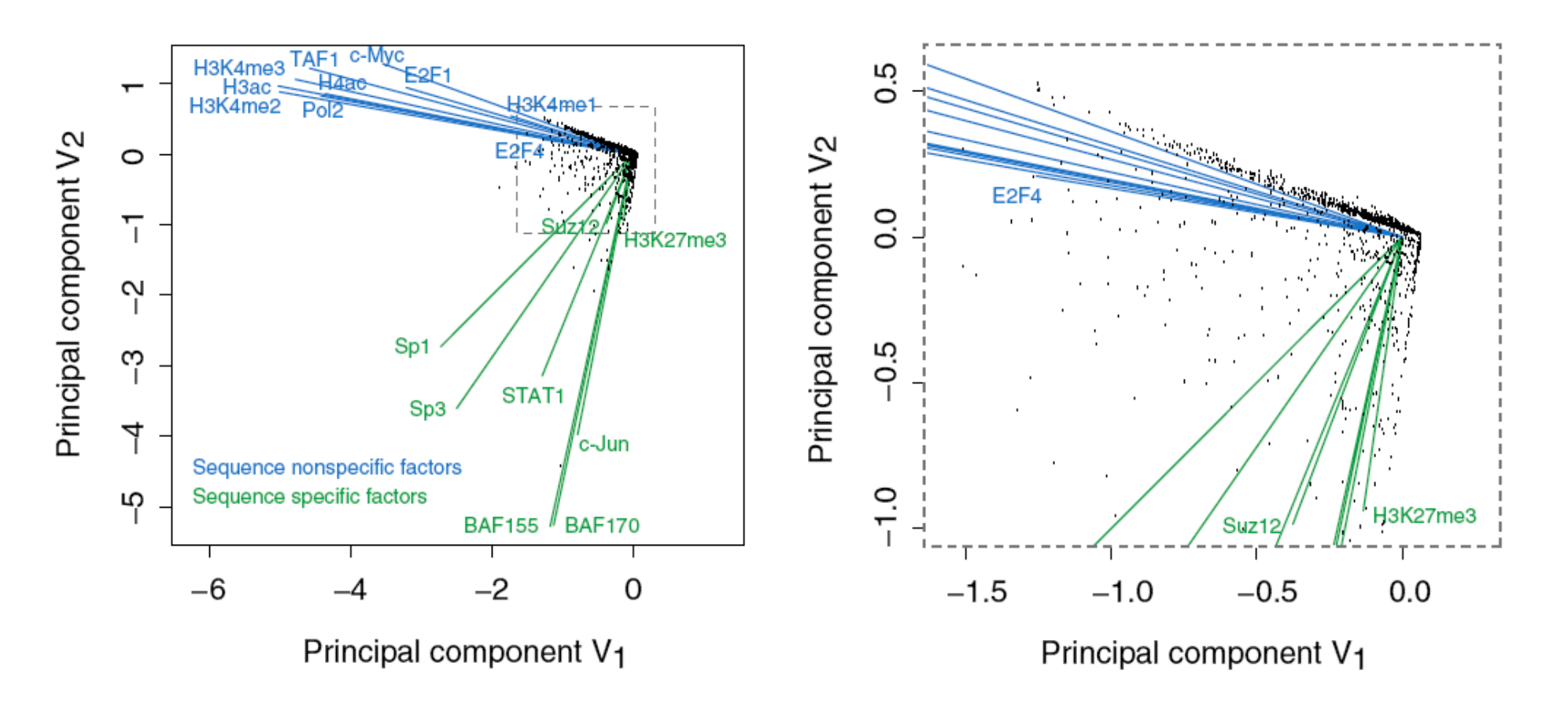

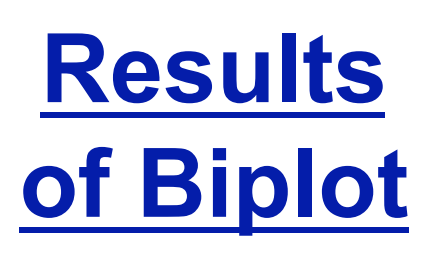

Zhang et al. (2007) Gen. Res.

- **Pilot ENCODE (1% genome): 5996 10 kb genomic** bins (adding all hits) + 105 TF experiments  $\rightarrow$  biplot
- Angle between TF vectors shows relation b/w factors
- Closeness of points gives clustering of "sites"
- Projection of site onto vector gives degree to which site is assoc. with a particular factor

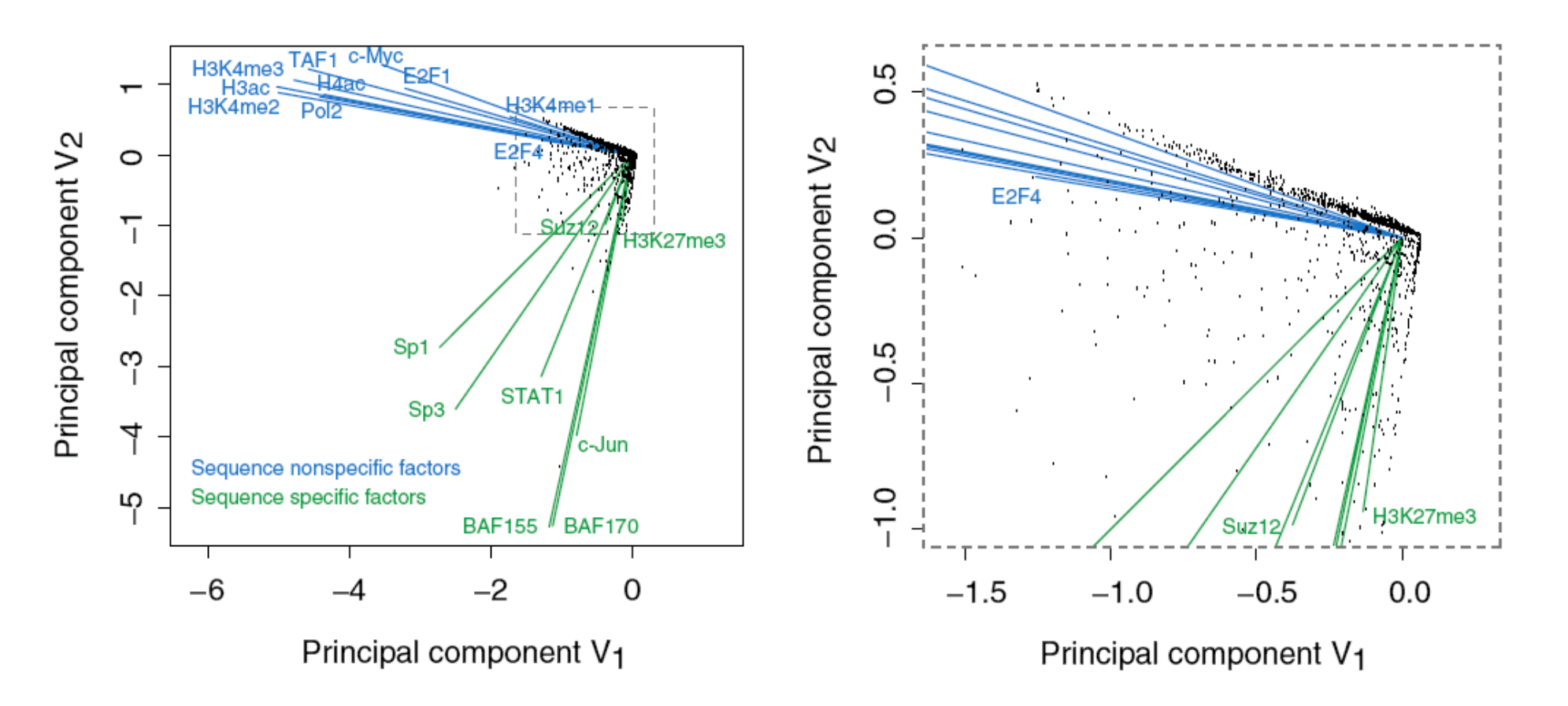

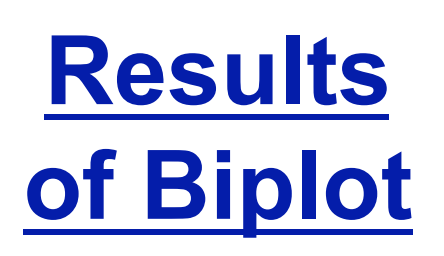

Zhang et al. (2007) Gen. Res.

- Biplot groups TFs into sequence-specific and sequence-nonspecific clusters.
	- c-Myc may behave more like a sequence-nonspecific TF.
	- H3K27me3 functions in a transcriptional regulatory process in a rather sequence-specific manner.
- Genomic Bins are associated with different TFs and in this fashion each bin is "annotated" by closest TF cluster

## **Biplot Application**

- Data: the raw ENCODE data matrix (397706 x 22)
- **Procedure:** 
	- Observation reduction: (2903 x 22)
	- Standardization: transform the columns into unit vectors: mean=0, sd=1
	- Perform SVD
- Calculation can be easily done in MatLab. But interpretation may not be simple…

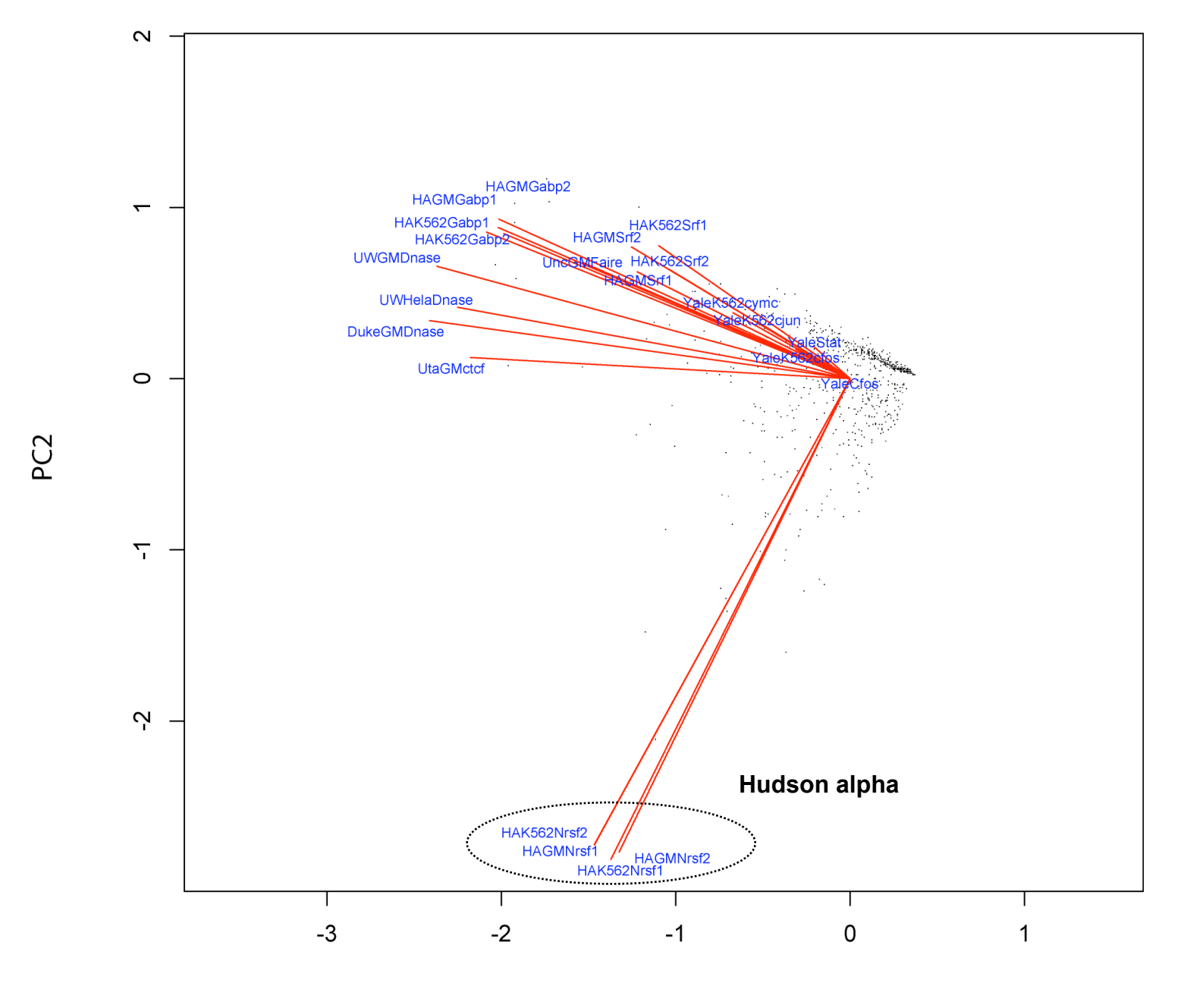

 $\bf{10}$  - Lectures.GersteinLab.org  $_{\circ}$  w

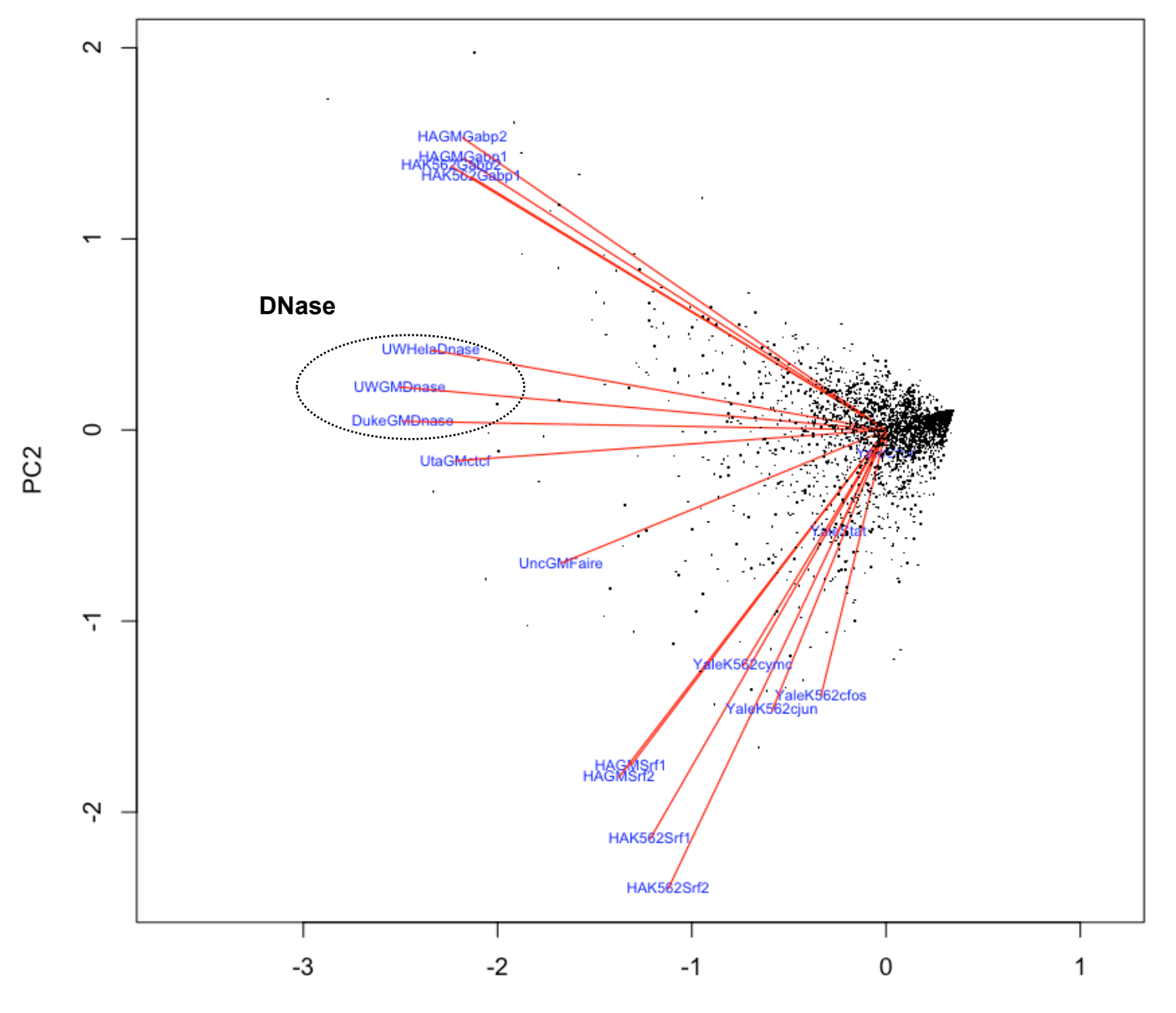

PC1